#### Butia 3+

#### Stack de software: Ideas.

[jvisca@fing.edu.uy](mailto:jvisca@fing.edu.uy) - 2013

# Arquitectura Butiá <=2.0

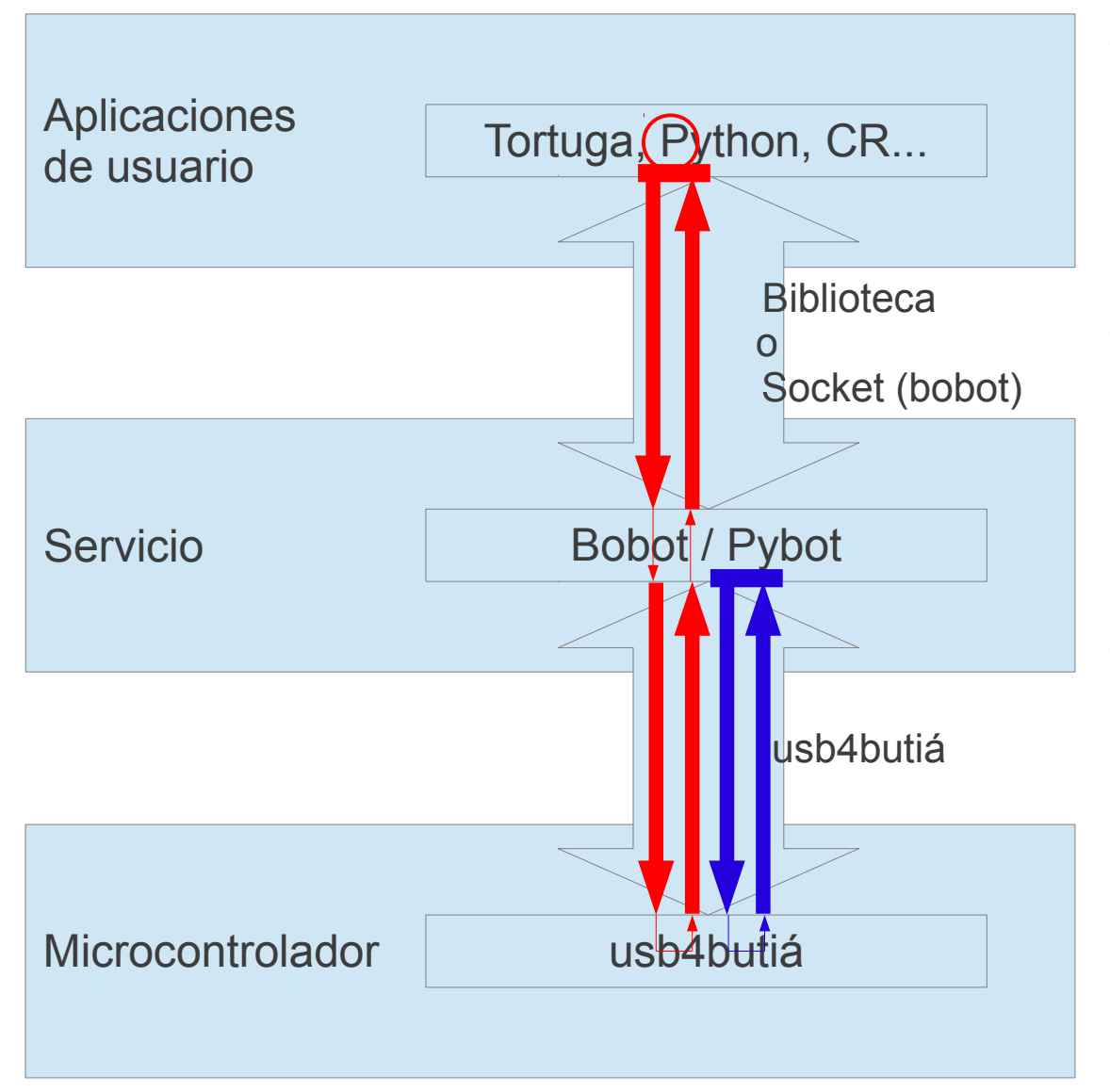

- Modelo RPC
	- En cada capa, mapeado 1 a 1 en el recorrido
- API de usuario basada en getters y setters
	- Muestreo por polling
	- **Bloqueantes**
- Gestión de PNP como polling desde capa de Servicio

```
while (true) {
    if (getButton()) {
         SetSpeed(0);
    }
}
```
# Propuesta de Arquitectura

- Polling en CPU implica:
	- Aumento en la taza de muestro atado al uso de CPU
	- $-$  Alto uso de CPU  $\rightarrow$  alto consumo
	- Latencia y jitter alta
	- *Impedance mismatch*: E/S del SO orientado a interrupciones, aplicación orientada a polling.
	- Si la aplicación es single-thread, los problemas se componen al aumentar los objetos muestreados.
- El lugar correcto para hacer polling es el uC:
	- Uso dedicado / tiempo real
	- Adyacente al objeto muestreado

# Propuesta de Arquitectura

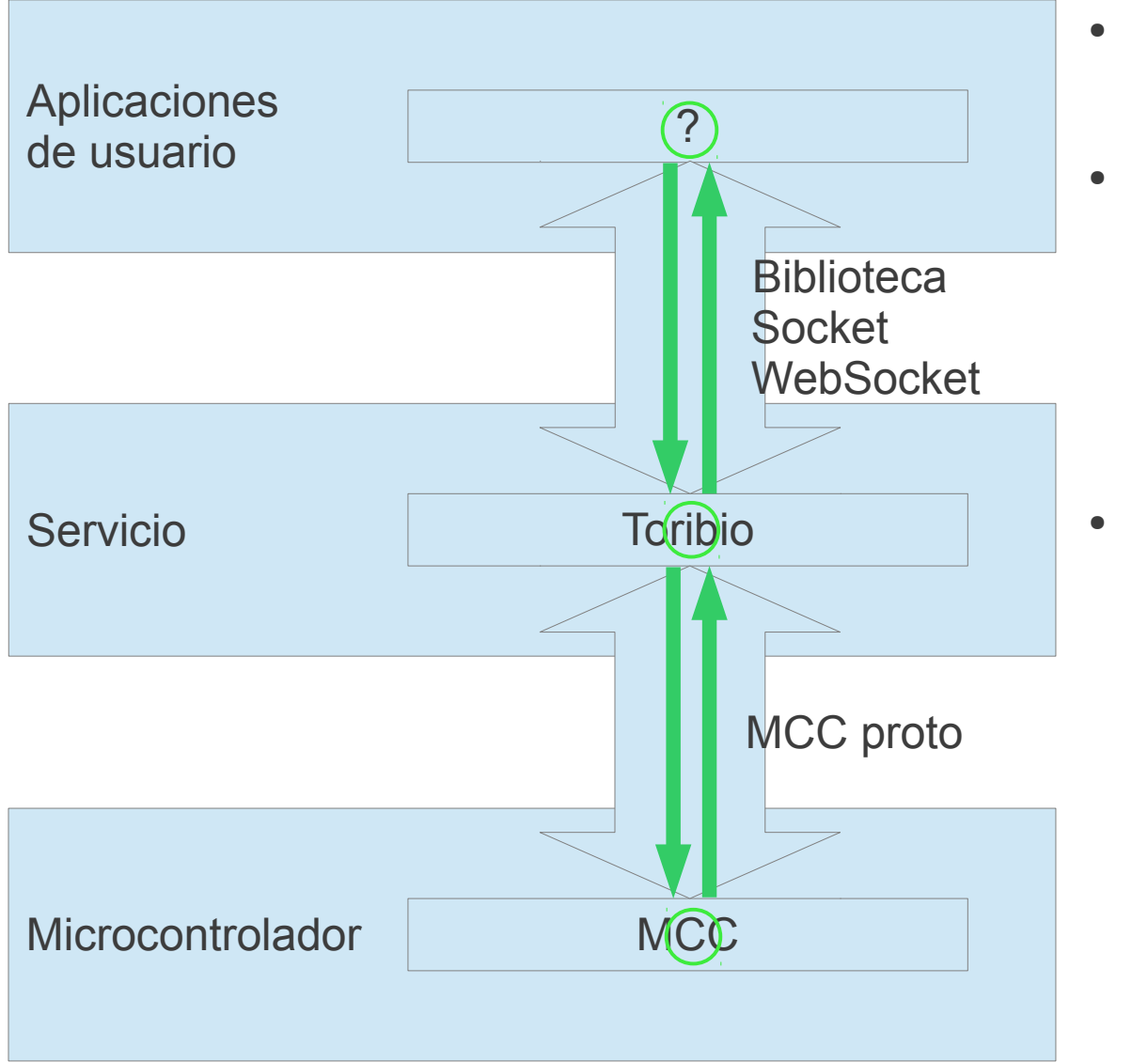

- Modelo de mensajes asincrónicos
- API de usuario flexibles:
	- Getter/Setter
	- **Callbacks**
	- **Mensajes**
- Gestión de PNP implementada dentro del uC.

when (getButton()) { SetSpeed(0) }

• Microcontroller controller / MC2

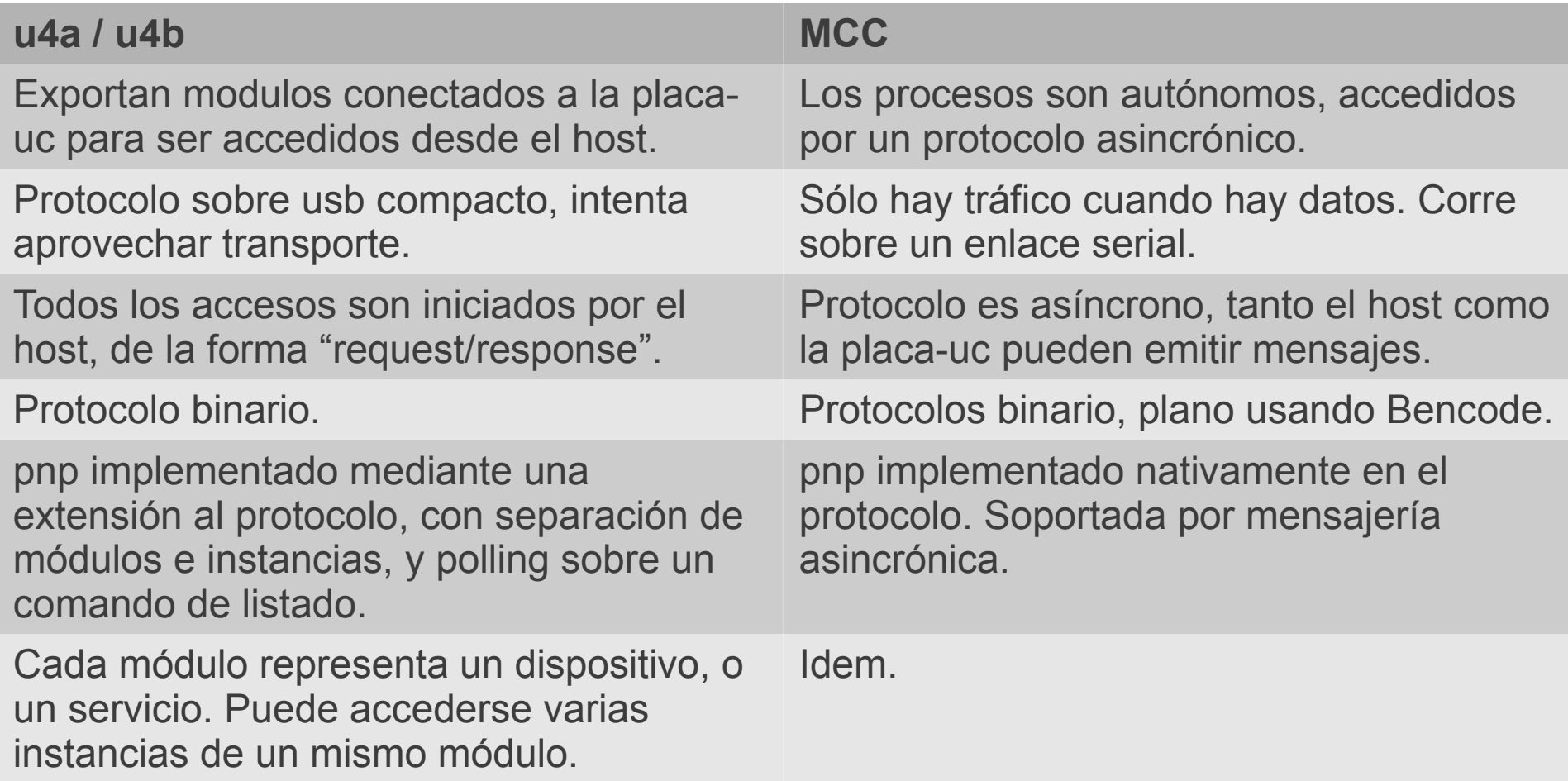

- Mensajes:
	- Host a Placa-uc: *[target\_pid, opcode, data]*
	- Placa-uc: *[source\_pid, opcode, data]*
- Bencode:
	- Codificación: eficiente, biyectiva, 8bit-clean.
	- Numero *n* → 'i*n*e', string s → '*length*:*s'*, lista → 'l*content*e', diccionario → 'd*keyvalue*e'
	- Ping:
		- *[0, 1, 'data']* → 'li0ei1e4:datae'
	- Call:
		- No params:  $[2, 1] \rightarrow 'lizeike'$
		- Encoded params:  $[2, 1, [mode=9]] \rightarrow 'lizeiled4$ : modei9eee'

Diseñando APIs asincrónicas... Observación: la mayoría de las lecturas de sensores van directo a una comparación (==, <, >)

• Módulo digital:

**Host → Placa-uC**

[*pid*, QUERY]

• Consultar estado

**Placa-uC → Host**

[*pid*, STATE, *value*]

• Se emite en los cambios de estado o al ser solicitado

Diseñando APIs asincrónicas...

• Módulo analógico:

**Host → Placa-uC**

[*pid*, QUERY]

• Consultar estado

[*pid*, THRESH\_UP, *values*] [*pid*, THRESH\_DN, *values*]

• Setea umbrales a vigilar

**Placa-uC → Host**

[*pid*, STATE, *value*]

• Se emite al cruzar uno de los umbrales, o al ser solicitado

Demo

- Plataforma objetivo:
	- Piso de 32Mb RAM
	- Portable entre arquitecturas (ARM, x86, MIPS...)
	- Linux
- Escrito en Lua, dependencias nativas mínimas (nixio, LuaJIT planeado)
- Implementa concurrencia cooperativa
- Orientado a concurrencia regulada por E/S
	- En particular, usando fd / sockets
- Licencia MIT

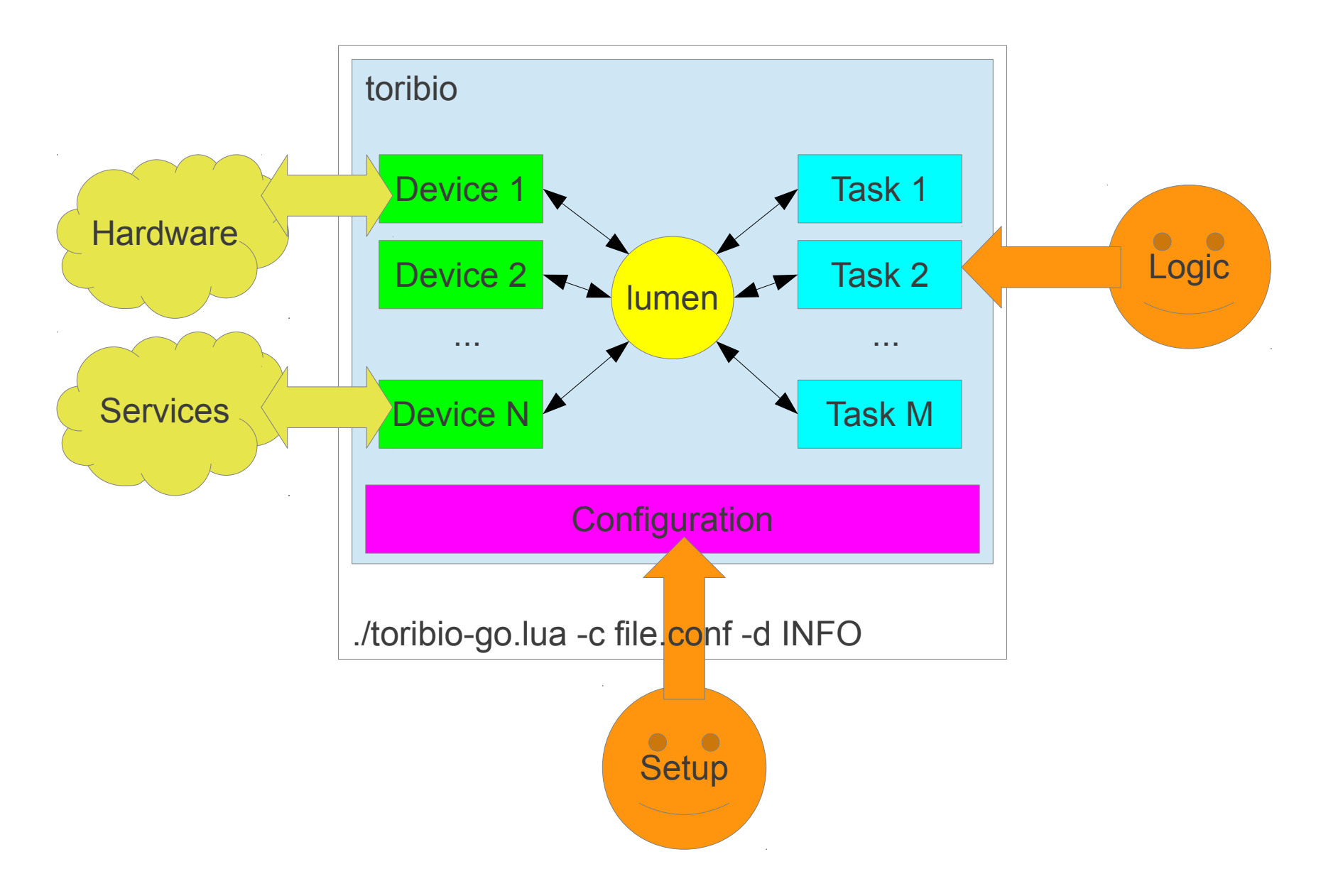

- Lumen: scheduler cooperativo. Basado en el concepto de señales y su captura. sched.signal('event!',1) | ev,n=sched.wait{'event!'}
- Devices: abstracción de periféricos y servicios. Publican API y emiten señales.
- Tasks: tareas de usuario. Publican API y emiten señales.
	- Selector: E/S de archivos y sockets.
- Configuration: repositorio central, controla el funcionamiento.
- Herramientas: logging, servidor http, consola remota, proxys para señales remotas, etc.

```
$ cat tutorial.conf
deviceloaders.mice.load = true
tasks.tutorial.load = true
```

```
$ cat tasks/tutorial.lua
local toribio = require 'toribio'
local M = \{\}M.init = function(conf)
   local mice = toribio.wait for device({module='mice'})
   toribio.register callback(mice, 'leftbutton', function(v)
       print('left:',v)
   end)
   toribio.register_callback(mice, 'move', function(x, y)
       print('move:',x,y)
   end)
end
return M
```

```
$ ./toribio-go.lua -c tutorial.conf
```

```
local M = \{\}M.init = function()local sched = require 'sched'
   local toribio = require 'toribio'
   local mcc = toribio.wait_for_device({module='mcc'})
```
sched.sigrun({mcc.events[0]}, function(, m) print (m.spid, m.opcode, m.data) end)

```
sched.run(function()
       for i=1, 100 do
          mcc.send(mcc.ADMIN, mcc.PING,'data'..i)
          sched.sleep(1)
        end
   end)
end
return M
```
Demo

- Solamente un ejemplo de lo distinto que se puede pensar.
- Programación no imperativa, vagamente funcional: *Dataflow Programming*.
- En vez de especificar el flujo del programa, se especifica el flujo de los datos.
- Se adapta bien (?) a programar de forma reactiva.

- Un programa es una colección de fuentes de datos, filtros y destinos de datos.
- Los datos "fluyen" de los origenes a los destinos y son transformados en los filtros.
- Sintaxis de un proceso:

[parámetros de entrada] > filtro > [parámetros de salida]

- Parámetros:
	- Constantes (numéricas: 1.5, strings: 'texto', booleanos: true)
	- Etiquetas: permiten interconectar filtros. (Las salidas solo pueden ser etiquetas)
- Filtros:
	- Funciones que transforman la información.
	- Son invocadas cuando llega un dato.
	- Pueden generar salida de forma asincrónica:
		- No están obligadas a emitir como respuesta a una entrada.
		- Pueden emitir en cualquier momento, aunque no hayan recibido datos.
	- Pueden ser invocadas de una biblioteca (p.ej. sum, max, min, threshold, timer...), o ser definidas en linea.

• Ejemplo: reloj.

```
1 > t imer > xx > function(s) return s\%60 end > sec
x > function(s) if s\%60 == 0 then return s/60 end end > min
'seconds', sec > print >
'minuntes', min > print >
```
• Ejemplo: consumir eventos de Toribio.

```
'mice:/dev/input/mice', 'leftbutton' > toribio_event > click
'mice:/dev/input/mice', 'move' > toribio event > x, y
click, x, y > function(a, b, c) if a then return b, c end > xc, yc
'click',xc,yc > print >
```
• Ejemplo: interactuar con usb4all

```
'gris:1', 0.1 > sensor poll > gris izq
'gris:2', 0.1 > sensor_poll > gris_der
gris_izq, '>', 50 > threshold > avanzar_izq
gris_der, '>', 50 > threshold > avanzar_der
avanzar izq, avanzar der > motores >
```
• La combinación sensor poll + threshold se puede reemplazar con eventos desde MCC:

```
'gris:1', '>', 50 > sensor_watch > avanzar_izq
\# o tal vez...
'gris:1', 50 > sensor_greater > avanzar_izq
```
- Toribio incorpora un servidor http, con soporte para WebSockets...
- ...todo lo necesario para implementar interfaces de usuario usando HTML5 / javascript
- Ejemplos de IDEs de ese estilo:
	- WebIDE de Raspberry Pi
	- [proyecto de grado, sobre Toribio]
- ¿Cómo hacerlo gráfico?

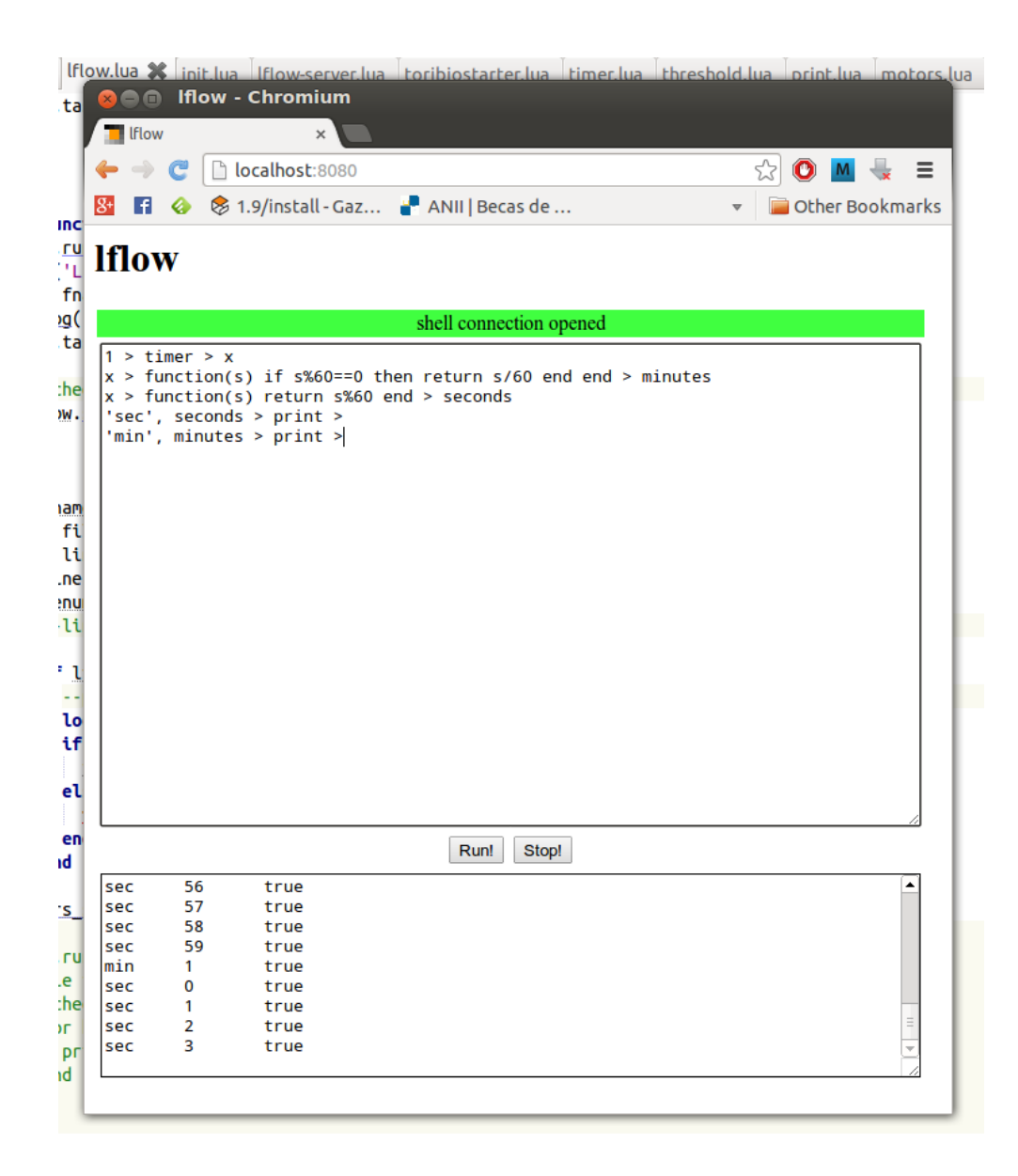

#### Referencias

- MCC: https://github.com/xopxe/MCC.git
- Toribio: https://github.com/xopxe/Toribio.git
- Iflow: https://github.com/xopxe/Iflow.git